## Extracción Automática de Nombres Científicos en Documentos Digitales

Alejandro Molina

CONABIO

Dic. 2015

## Minería de datos y biodiversidad

- $\rightarrow$  *i*Qué es la minería de datos? métodos de estadística, matemáticas y computación para encontrar información a partir de datos "no estructurados"
- $\triangleright$  *i* Para qué se puede aplicar? para encontrar nombres de especies en colecciones grandes de documentos, entre otras cosas...

## Minería de datos en CONABIO

- $\triangleright$  Biblioteca para minería de textos en biodiversidad (programadores): [https://bitbucket.org/conabio\\_cmd/text-mining](https://bitbucket.org/conabio_cmd/text-mining)
- $\triangleright$  Sistema Web para nombres de especies (biólogos): <http://52.88.164.60:8080/>

Extracción automática de nombres científicos en documentos digitales

En este taller:

Obtener texto plano a partir de otros formatos  $\sqrt{ }$  $\int$  $\overline{\mathcal{L}}$ PDF WORD JPG . . .

Buscar nombres de especies  $\sqrt{ }$  $\int$  $\mathcal{L}$ Recursos taxonómicos Lista propia Contexto (machine learning)

## ¡Manos a la obra! <http://52.88.164.60:8080/>

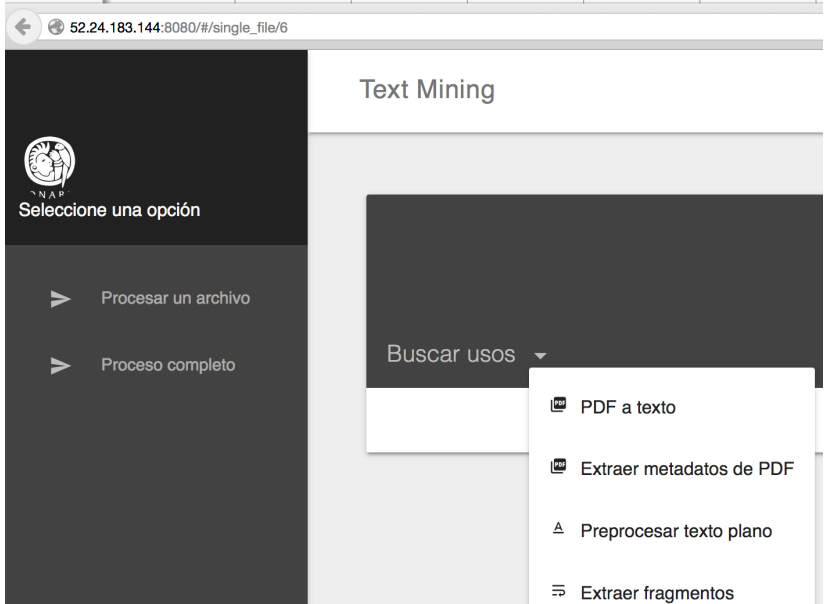